## **Einzel- und Vertretungsentgelt (Personal)**

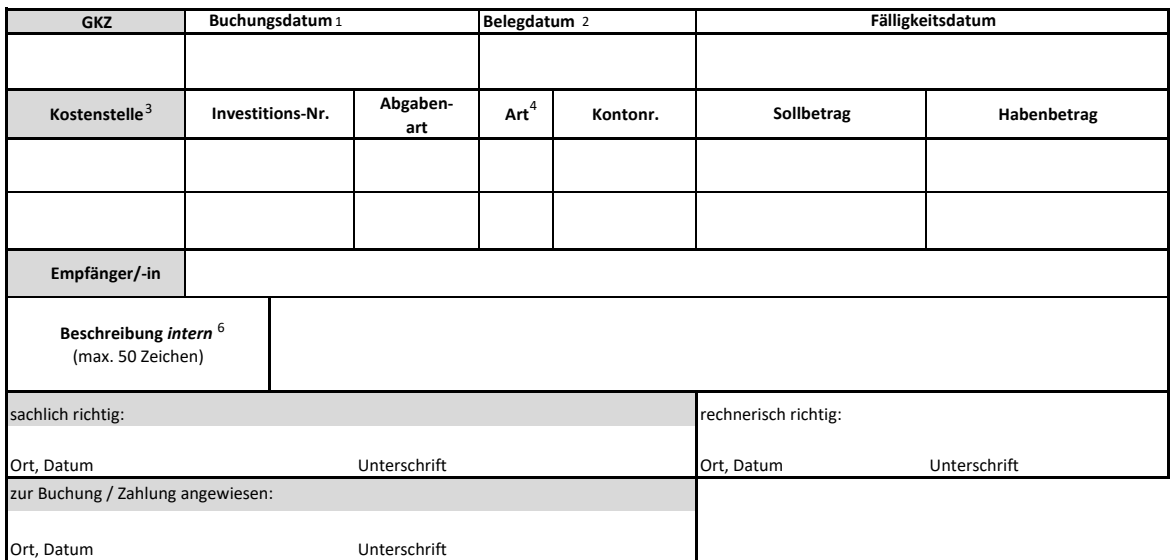

## **Aufstellung der Arbeitszeit/- Vertretungsstunden**

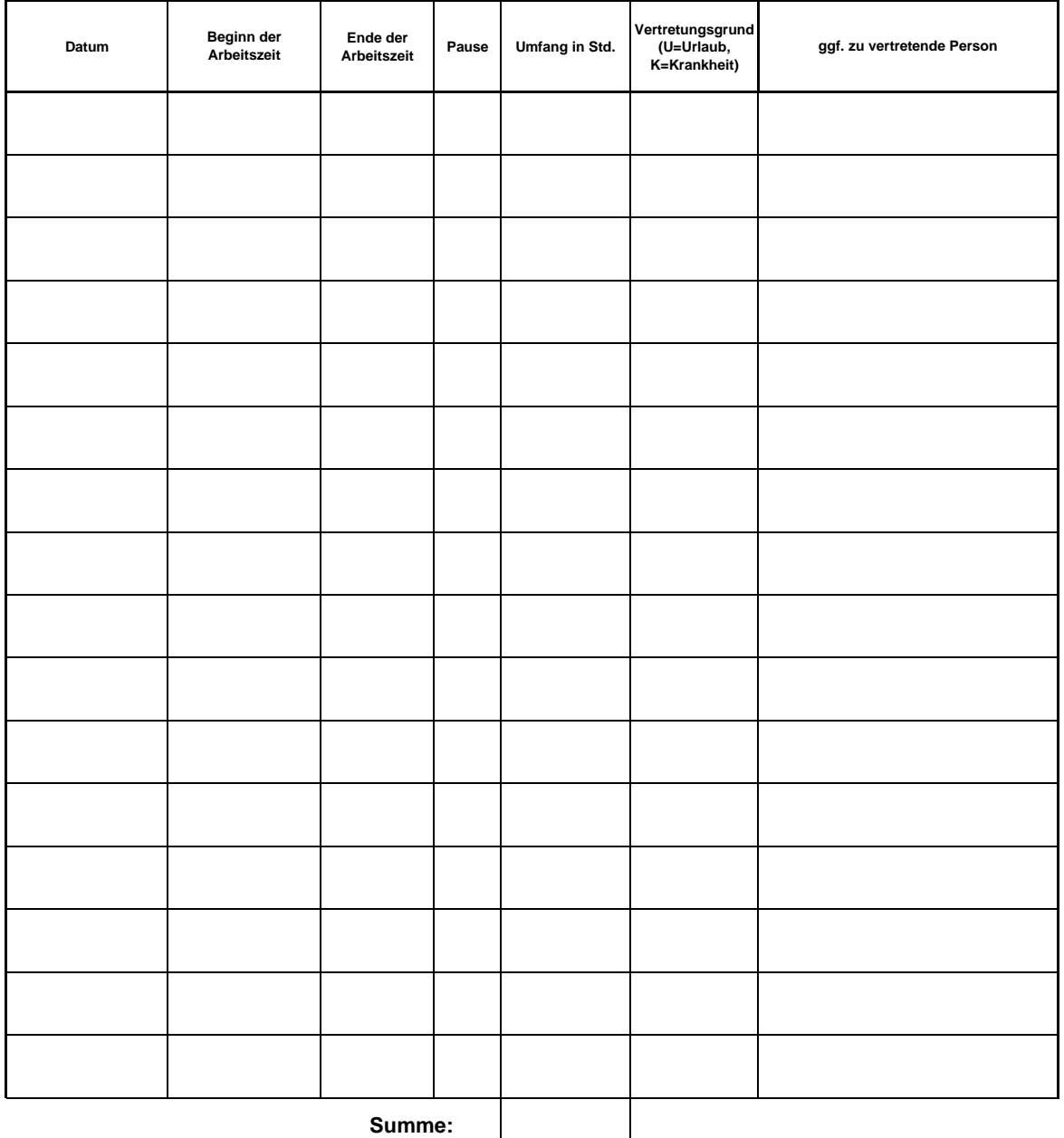

**Ich versichere die Richtigkeit der vorstehenden Angaben:**